**COVID-19 Vaccination Certificate Mockup Photo Effect**

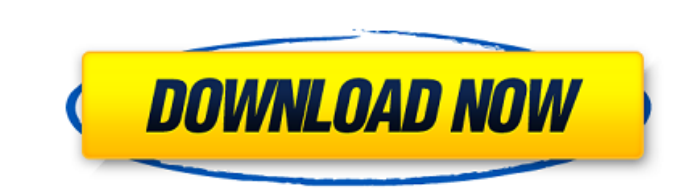

## **Vaccine Certificate Print Photoshop Action Free Download Keygen Full Version [32|64bit] [Latest 2022]**

Adobe Photoshop is the industry standard for digital image manipulation. Adobe Photoshop is a powerful image manipulation software that is used worldwide by professionals in various fields. It is the standard tool used to application is frequently used to create and modify images. Anyone who has ever photographed a family member or taken their own pictures can understand the extensive nature of the program. Adobe Photoshop is unique in the underneath. Adobe Photoshop has lots of features that make it easy for amateur and pro artists to create, edit, and repair digital images. Some of the unique features of this software include: - Picture Package: It lets yo transformations to explore the potential of the application. - Rich Brush/Pen: It lets you easily create and edit digital images. It lets you create many different brushes and pens that enable you to easily make transforma decrease the level of brightness in the picture. - Camera Raw: It lets you convert digital photographs and videos into RAW format. - Print: Create your own professional prints. - Dodge and Burn: Create a more vibrant and a completely different shape. - Emboss: Distort the

## **Vaccine Certificate Print Photoshop Action Free Download Product Key Full**

Photoshop Is Free While Elements Is Payware One of the most popular features of Photoshop is its price. It is so expensive that most people can't buy it. Adobe Photoshop Elements is the perfect alternative. It is an easy-t Elements Many people are worried about learning Photoshop. They think that it is hard to use for beginners. However, Photoshop Elements is an easy-to-learn graphics editor. You don't have to buy expensive software to learn world. But, one of them doesn't suit everyone. If you need a professional editing tool, you can't go wrong with Photoshop Elements. It has lots of useful features. You can enhance your images, create graphics, and edit vid But, it is still a popular editing tool. If you are a beginner, Photoshop Elements is your best option. Adobe Photoshop and Adobe Photoshop Elements are great for the following: Editing and editing images Creating, and enh Enhancing images Photoshop Elements is the Best Alternative for Photoshop When you are looking for an alternative to Photoshop or Adobe Photoshop Elements, you can use Adobe Photoshop Lightroom. If you are a photographer o

# **Vaccine Certificate Print Photoshop Action Free Download Crack+ Serial Number Full Torrent**

# -\*- coding: utf-8 -\*- """ flask.static ~~~~~~~~~~~~ Manage files for a Flask application. :copyright: (c) 2015 by Armin Ronacher. :license: BSD, see LICENSE for more details. """ import os from werkzeug.datastructures import StaticCache from werkzeug.serving import setup\_testing\_values def \_maybe\_configure\_serve(\*\*kwargs): """A WSGI app that serves from a temporary directory. This is used to configure the :class:`Flask`, and then serve the ``.wsgi`` files from that temporary directory. Example:: app = Flask(\_name\_) @app.route('/') def index(): return 'Hello world!' from flask.static import \_maybe\_configure\_serve \_maybe\_configure\_serve(app=app) return app.wsgi\_app .. versionadded:: 0. temporary directory. This is used to configure the :class: Flask`, and then serve the ``.wsgi` files from that temporary directory. Example:: app = Flask(\_name\_) @app.route('/') def index

## **What's New In Vaccine Certificate Print Photoshop Action Free Download?**

, Phys. Rev. A \*\*70\*\* (2004) 052101. O. Kyriienko and T. Coudreau, Phys. Rev. A \*\*87\*\* (2013) 042102. A. Luis and V. Vedral, Phys. Rev. Lett. \*\*124\*\* (2020) 040402. P. A. M. Dirac, Rev. Mod. Phys. Rev. Mod. Phys. \*21\*\* (19 Mathematische Grundlagen der Quantenmechanik, (Springer-Verlag, Berlin, 1932). J. von Neumann, "Operations in Hilbert Space", (Dover, New York, 2012). J. L. Anderson, J. P. Evertz and C. Lee, Phys. Rev. A \*\*80\*\* (2017) 032 Rev. E \*\*64\*\* (2001) 016101. W. Hofstetter, J. Ummethum, M. Hell, R. Nigam and M. Sol, Phys. Rev. A \*\*92\*\* (2015) 033703. J. H. Shirley, Phys. Rev. \*\*138\*\* (1965) B979. G. Nenciu, Nucl. Phys. B \*\*325\*\* (1989) 722. V. P. Mi

## **System Requirements:**

Supported Operating Systems: Windows 10, Windows 8.1, Windows 8.1, Windows 8.1, Windows 8.1, Windows 8.1, Windows 8.1, Windows Server 2008 R2 and later, Windows Vista 4 GHz or better processor (incl. Virtual machines) 16 G R

<http://www.chandabags.com/adobe-photoshop-express-v8-3-270-unlocked-download/> <https://versiis.com/32137/how-to-install-photoshop-cc-2019-on-linux-detailed/> [https://kedaifood.com/wp-content/uploads/2022/07/Adobe\\_Photoshop\\_Cc\\_2017\\_Full\\_Crack\\_Portable.pdf](https://kedaifood.com/wp-content/uploads/2022/07/Adobe_Photoshop_Cc_2017_Full_Crack_Portable.pdf) [https://worldwidefellowship.org/wp-content/uploads/2022/07/photoshop\\_pc\\_download\\_gratis.pdf](https://worldwidefellowship.org/wp-content/uploads/2022/07/photoshop_pc_download_gratis.pdf) <https://www.hart.gov.uk/system/files/webform/ellihas375.pdf> [https://cb4.travel/wp-content/uploads/2022/07/free4pcorg\\_download\\_photoshop\\_cs3\\_full\\_version.pdf](https://cb4.travel/wp-content/uploads/2022/07/free4pcorg_download_photoshop_cs3_full_version.pdf) <https://www.miea.com.my/sites/default/files/webform/briojarq622.pdf> [https://www.burgy.org/sites/g/files/vyhlif1451/f/uploads/informal\\_results\\_may\\_2\\_2022.pdf](https://www.burgy.org/sites/g/files/vyhlif1451/f/uploads/informal_results_may_2_2022.pdf) <https://citywharf.cn/47137-2/> <https://sfinancialsolutions.com/how-to-delete-old-adobe-copies/> <https://voltigieren-bb.de/advert/photoshop-tutorial-book-free-download/> <https://hoponboardblog.com/2022/06/photoshop-2020-cracked-free-download-win/> <https://momentsofjoys.com/2022/07/01/adobe-photoshop-cc-2021-2015/> <https://abkoutlet.com/wp-content/uploads/2022/06/iseafra.pdf> <https://www.luckyanimals.it/how-to-download-full-version-for-mac-2020/> <https://silkfromvietnam.com/kodu-photoshop-cc-terbaru-2020/> <http://www.vidriositalia.cl/?p=27174> [http://ticketguatemala.com/wp-content/uploads/2022/06/reddit\\_photoshop\\_download.pdf](http://ticketguatemala.com/wp-content/uploads/2022/06/reddit_photoshop_download.pdf) <https://sut.oribentech.com/advert/20-must-have-photoshop-brushes-actions-and-presets/> <http://www.antiquavox.it/how-to-get-photoshop-for-free/>